# In 5 Schritten zur Stimmabgabe

# **Briefwahl**

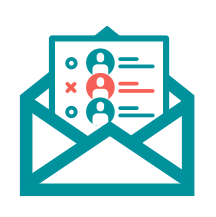

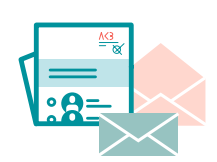

### **Schritt 1 – Briefwahl vorbereiten**

Halten Sie Ihre Wahlunterlagen (Stimmzettelblock mit 6 Stimmzetteln, blaugrauer Stimmzettelumschlag, blassroter Wahlbrief) bereit.

# **Schritt 2 – Stimme abgeben**

Die Stimmzettel jedes Wahlvorschlags mit seinen Bewerber:innen befinden sich nacheinander in dem Stimmzettelblock.

- → **Hauptstimme:**
	- Sie haben eine Hauptstimme. Mit dieser Stimme können Sie einen Wahlvorschlag wählen.
	- Trennen Sie dazu den Stimmzettel des Wahlvorschlags, den Sie wählen möchten, vom Stimmzettelblock ab.

#### **→ Persönliche Vorzugsstimmen:**

- Zusätzlich können Sie bis zu zwei Bewerber:innen des ausgewählten Wahlvorschlags je eine persönliche Vorzugsstimme geben und damit ihre Rangfolge im Wahlvorschlag beeinflussen.
- Kreuzen Sie dazu eine:n oder zwei Bewerber:innen auf dem Stimmzettel des Wahlvorschlags Ihrer Hauptstimme an.

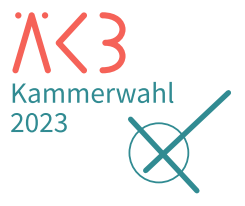

#### **Frist für Eingang des Wahlbriefs: 6. Dezember 2023, 10 Uhr**

- Nutzen Sie bitte einen
- Kugelschreiber mit blauer
- oder schwarzer Tinte.

- Kreuzen Sie mehr als
- 2 Bewerber:innen an, sind alle persönlichen Vorzugsstimmen
- **ungültig**. Bei der Vergabe bei-
- der Vorzugsstimmen an eine:n
- Bewerber:in zählt nur eine.

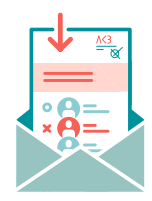

#### **Schritt 3 – Stimmzettel in Stimmzettelumschlag einlegen**

Legen Sie den abgetrennten Stimmzettel in den blaugrauen Stimmzettelumschlag, ziehen Sie das Abdeckpapier vom Klebestreifen und kleben Sie den Umschlag zu.

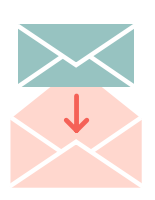

### **Schritt 4 – Stimmzettelumschlag in Wahlbrief einlegen**

Legen Sie den blaugrauen Stimmzettelumschlag in den blassroten Wahlbrief, ziehen Sie das Abdeckpapier vom Klebestreifen und kleben Sie den Umschlag zu.

# **Schritt 5 – Wahlbrief einsenden oder abgeben**

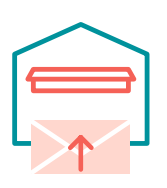

Werfen Sie den Wahlbrief rechtzeitig in einen Briefkasten der Deutschen Post oder geben Sie ihn fristgemäß bei uns in der Friedrichstraße 16, 10969 Berlin ab: Wahlurne im Foyer oder Fristenbriefkasten seitlich am Haus (Zugang über E.T.A.-Hoffmann-Promenade).

Legen Sie bitte keine

Legen Sie nicht mehr als 1 Stimmzettel in den Stimmzettelumschlag (Stimmabgabe

- anderen Schreiben in Ihren
- Wahlbrief ein.

dann **ungültig**).

- Der Stimmzettel und der
- Stimmzettelumschlag dürfen keine Hinweise zu Ihrer Person
- enthalten (Stimmabgabe dann
- **ungültig**). Bitte schreiben Sie
- keine Absenderangabe hinten
- $\frac{1}{2}$  auf den Wahlbrief.